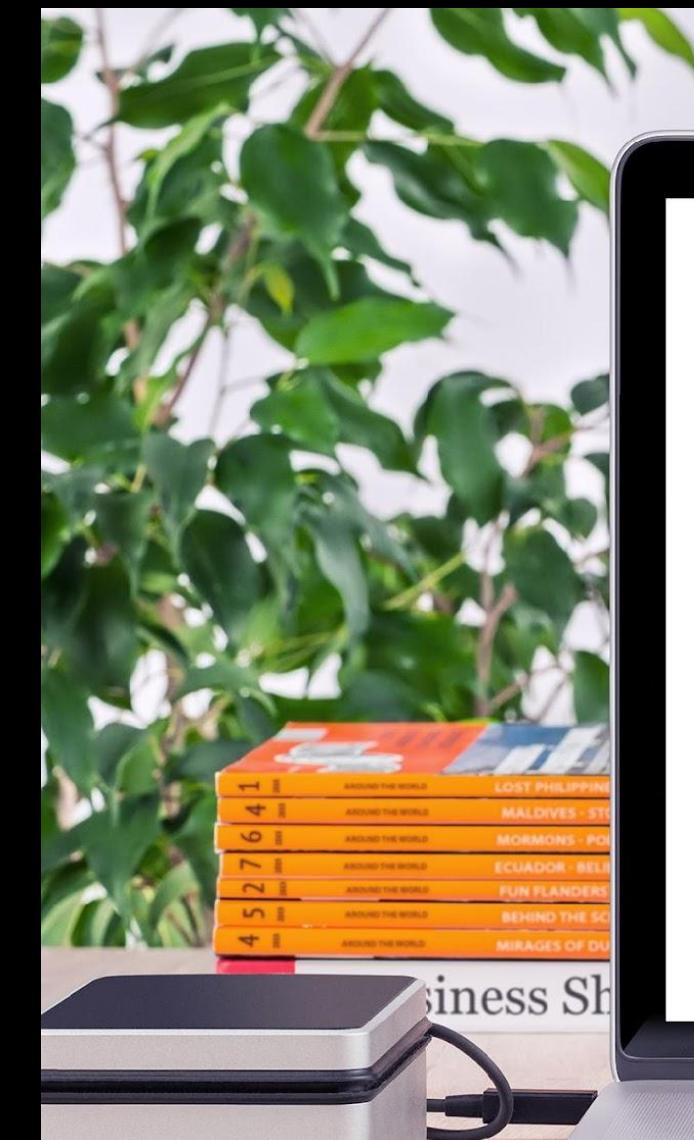

Название проекта Я знаю точно: **Государственное бюджетное общеобразовательное учреждение школа №584 «Озерки» Выборгского района г. Санкт-Петербурга**

# невозможное - возможно!

Автор проекта: ученик 4 «А» класса Лишентьев Павел

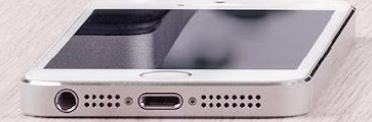

Руководитель: Коновалова Елена Ивановна

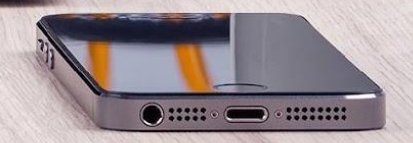

### **Давайте познакомимся**

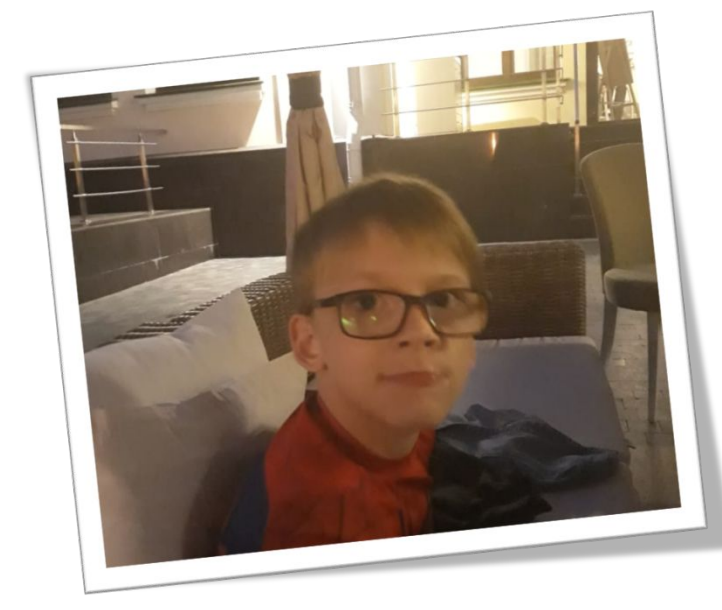

iness Sh

Всем привет, я Паша! *И я умею управлять клавиатурой компьютера с помощью взгляда!*

В этом мне помогает специальное программное обеспечение и приставка к компьютеру (АЙТРЕКЕР)

2

### **Моё умение - мне необходимо!**

- Я не могу сам писать обычной ручкой и не могу работать на клавиатуре компьютера руками, как это делают другие.
- Мне трудно говорить, и поэтому меня не всегда понимают даже друзья.
- В учебе мне всегда требовался помощник и на уроках, и при выполнении домашних заданий.

iness S

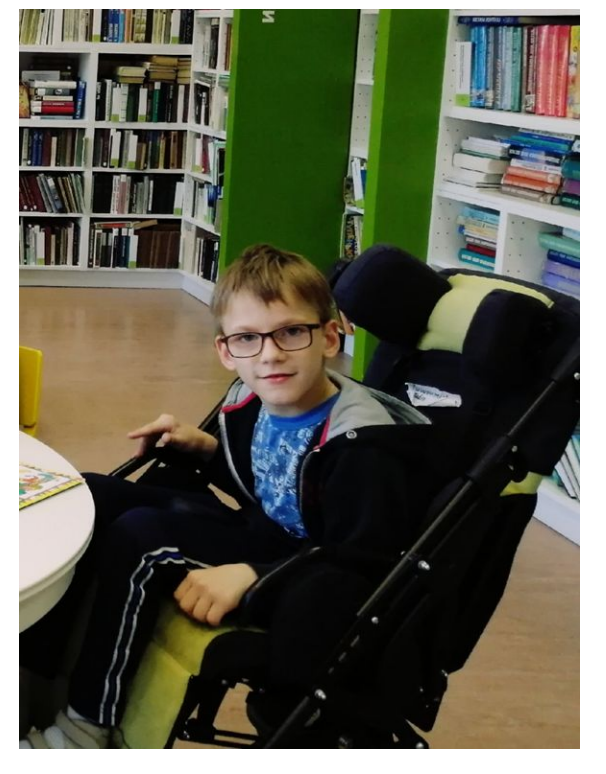

### *Это отдаляло меня от моих сверстников*

# iness Sł

### **Поиск решения проблемы**

Мы узнали, что есть такие современные технологии, которые помогли бы мне стать более независимым от других людей, проявить свои способности в обучении, а также заниматься любимым хобби, общаться с друзьями.

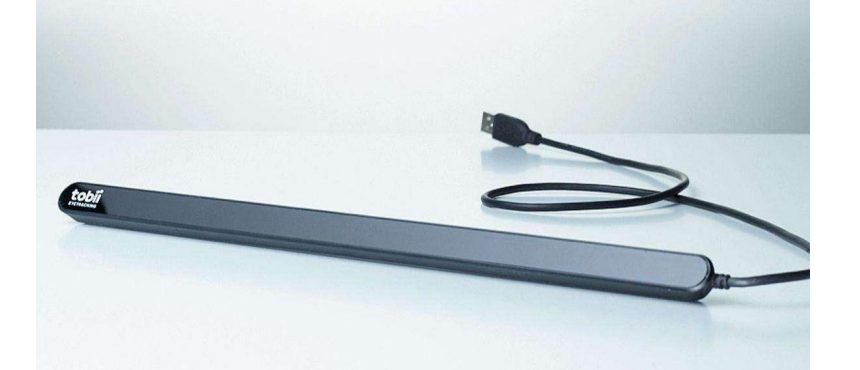

Технология **АЙТРЕКИНГ** лежит в основе системы управления взглядом.

### *Я поверил: невозможное - возможно!*

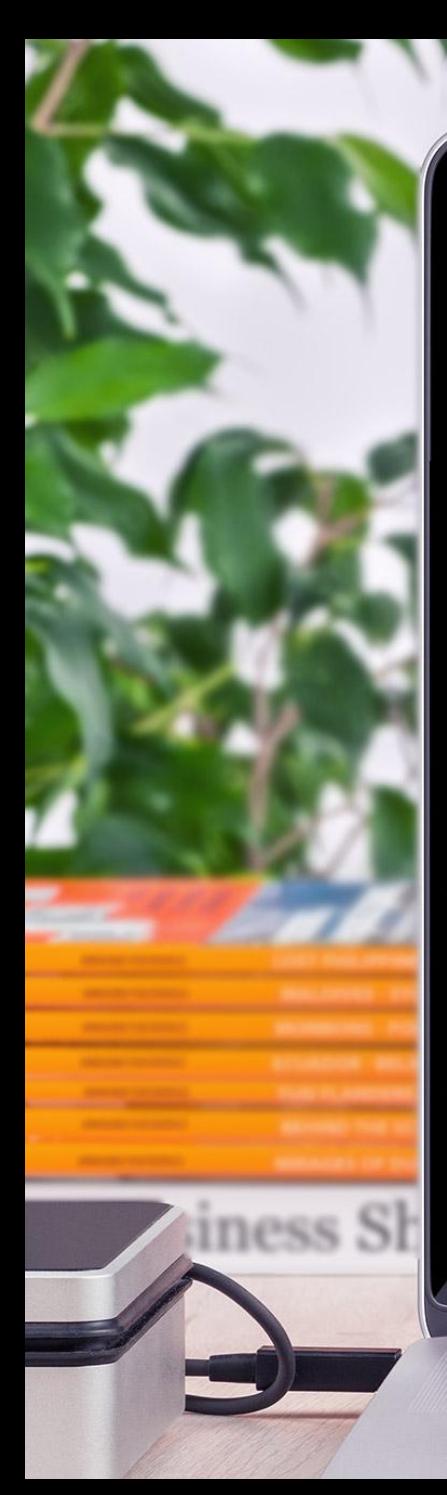

# **К обучению готов**

*Всё было готово, и я преступил к тренировкам!*

В мае 2020 г. мы установили на компьютер специальное программное обеспечение и АЙТРЕКЕР.

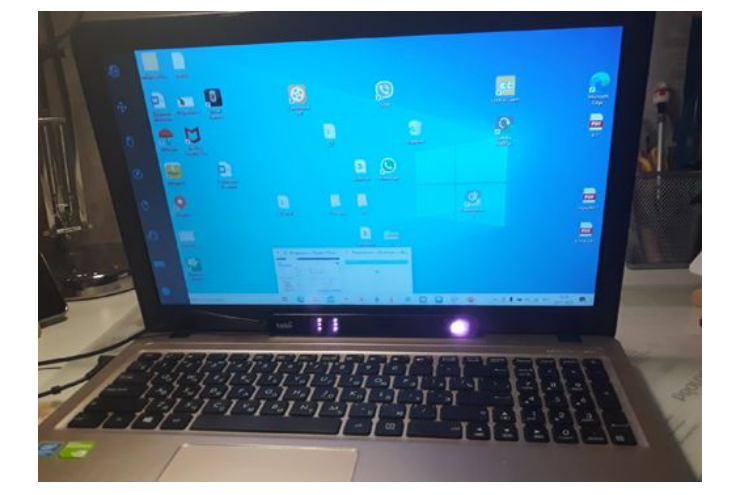

Подобрали комплекс тренировочных упражнений для управления взглядом.

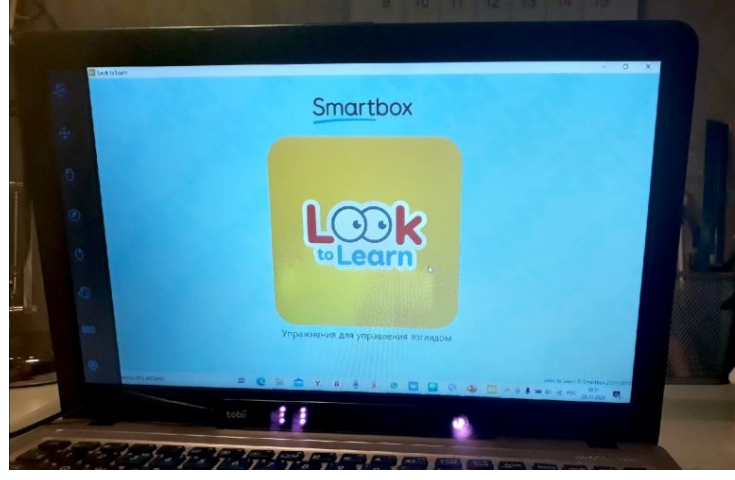

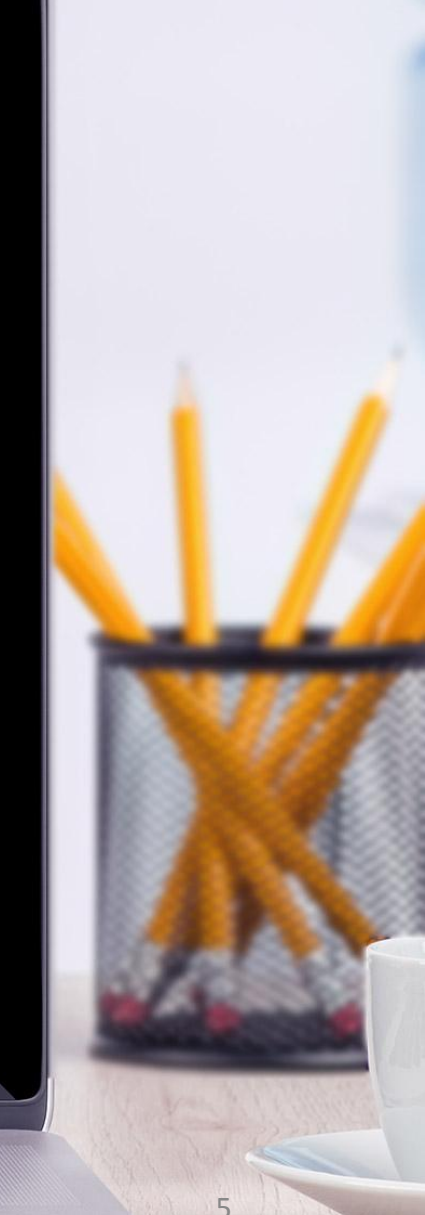

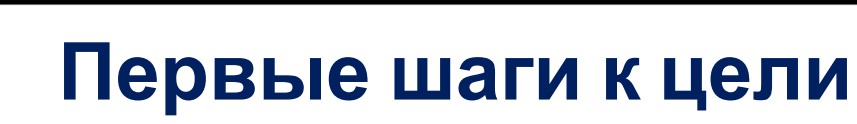

Упражнения, которые нужно было научиться выполнять очень точно:

- калибровка взгляда,
- перевод глаз с кнопки на

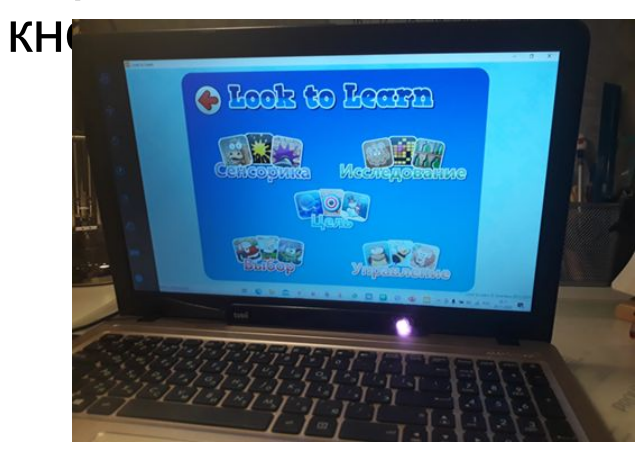

siness Sh

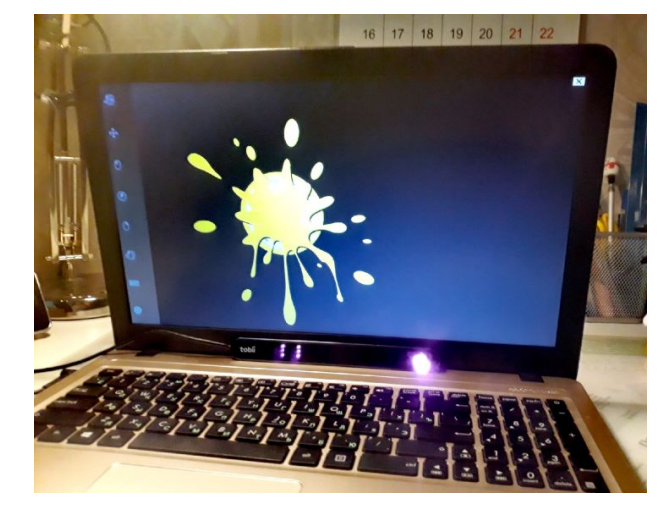

• удерживание глаз на нужной кнопке.

### *Обучение для меня было очень сложным, мои родители до сих пор не умеют это делать!*

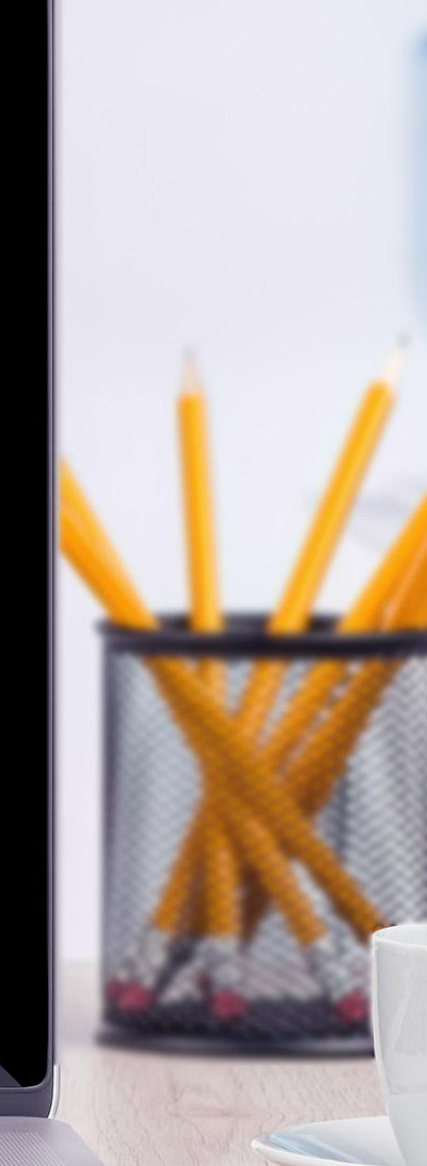

# **Приступаю к учёбе**

И вот уже я сам начал стараться делать уроки. Это было очень непривычно. Поначалу мне помогала мама, но сейчас она только контролирует. Конечно, мои глаза устают, особенно под конец дня, но я рад, что могу делать это сам!

Одиннадцатое ноября

Домашняя работа.

Упражнение 217

Рад (чему?) встрече (1 скл., Д.п.), подошёл к (чему?) чаще (1 скл., Д.п.), сказать (кому?) учительнице (1 скл., Д.п.), отвечать по (чему?) математике (1 скл., Д.п.), служить (чему?) Отчизне (1скл., Д.п.).

Спросил у (кого?) Серёжи (1 скл., Р.п.), спуститься с (чего?) башни (1 скл., Р.п.), приехать к (чему?) ночи (3 скл., Д.п.), вырезать из (чего?) кости (3 скл., Р.п.), остановился возле (чего?) деревн<mark>и</mark> (1 скл., Р.п.), суп из (чего?) фасоли (3 скл., Р.п.), подарок для (кого?) бабушки (1 скл., Р.п.), играли возле (чего?) карусели (3 скл., Р.п.), спросил у (кого?) Наташ<mark>и</mark> (1 скл, Р.п.).

> Двенадцатое ноября Домашняя работа.

 $\begin{array}{ccc} \bullet & \bullet & \bullet & \bullet \end{array}$ 

Nof 3 4 5 0 0 8 3 4 5 0 0 8  $-269871$  $-75137$ 75137 269871 126547 79652 79652  $+ 46895$ 4 6 8 9 5 1 2 6 5 4 7 1 8 2  $208$ 8 3 2 4 5463  $182$  \* 2 0 8  $\overline{\mathbf{3}}$  $\overline{4}$ 8  $546$  $24$ 8 3 2  $2\Delta$  $\Omega$  $3<sup>2</sup>$  $3<sup>2</sup>$ 

ABCDEFGHIJKLMNOPQRSTUVWXYZAAABACA 17 ноября Домашняя работа.

 $\left(\mathcal{V}\right)$ 

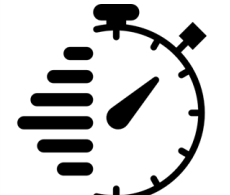

siness Sh

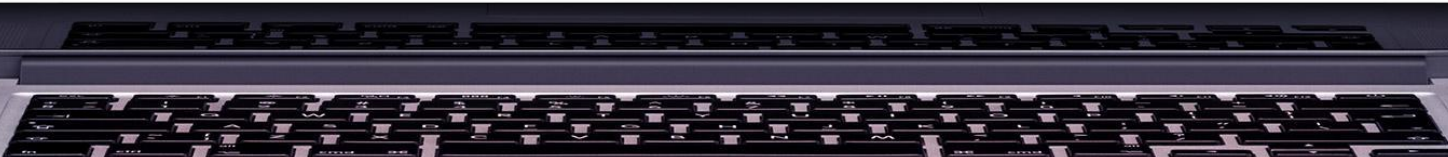

**CERT Barry** 

# **Моё хобби**

Отдельно хочу рассказать о своём увлечении. Я люблю сочинять рассказы. Раньше я диктовал их маме, сейчас я пишу сам. Это уже три произведения:

- ✔ «Про кота»
- ✔ «Петрров»
- ✔ «Судьба»

siness Sh

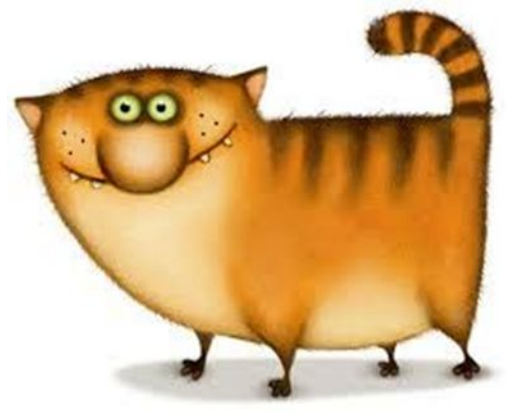

Мои первые читатели родители и учитель. *Они говорят, что узнали меня с новой стороны!*

### **Мне доступен интернет**

Я пробую использовать своё умение в сети интернет:

- общаюсь с друзьями;
- ищу покупки, которые хотел бы сделать;

siness Sh

- ✔ изучаю сайты бронирования отелей перед семейной поездкой;
- ✔ я помог родителям найти выгодное предложение по строительным услугам.

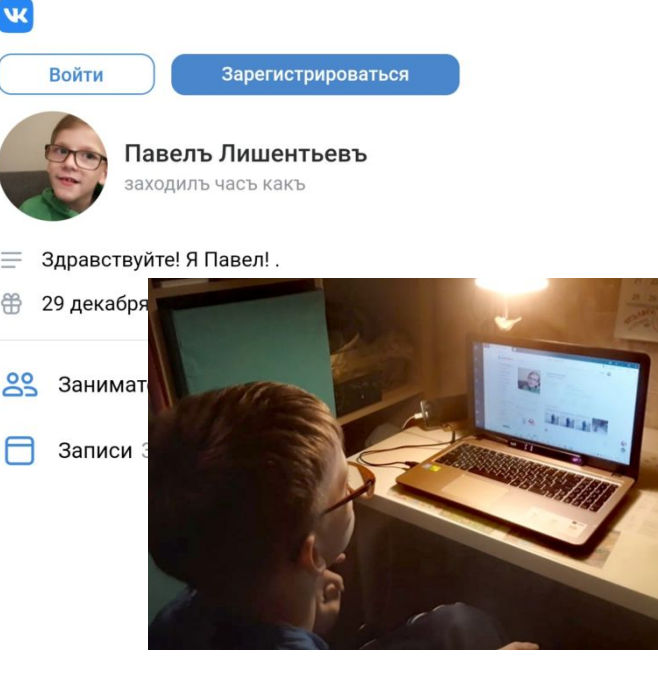

### *Мне это интересно!*

# **Я знаю точно: невозможное –**

### **возможно!**

Уже сегодня я могу

- ✔ выполнять домашние задания; **сам**:
- ✔ заниматься своим хобби;
- ✔ общаться с родственниками и друзьями, даже теми, кто живет в других странах;
- ✔ находить интересную информацию в интернете.

iness Sl

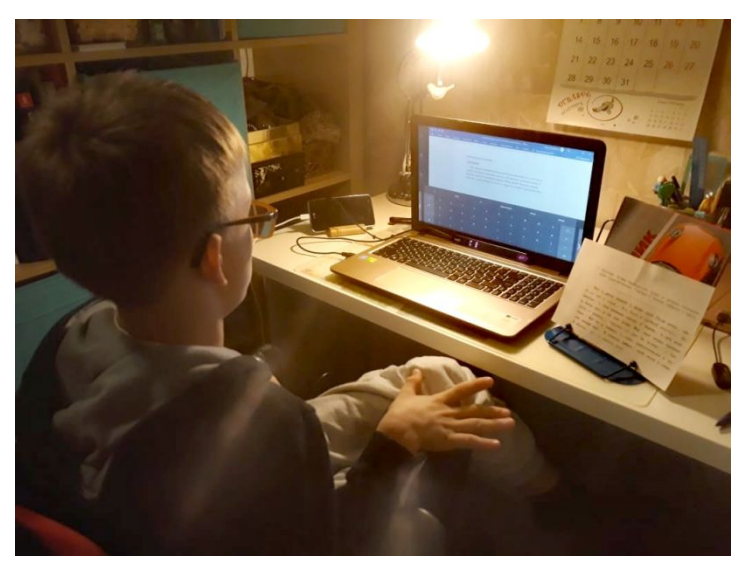

*Я буду очень стараться развивать своё умение, ведь оно так необходимо мне в жизни!* 

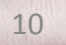

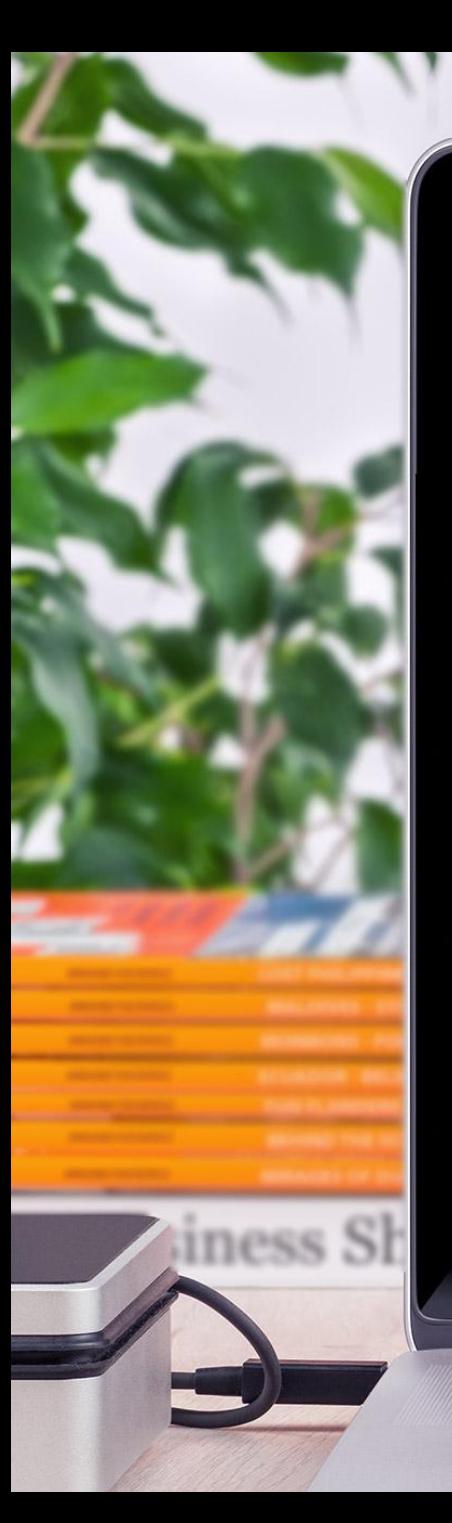

### **Моя мечта**

Очень хочется, чтобы и на уроках в школе можно было использовать своё умение, делиться им! Пусть у всех ребят, кто испытывает такие же трудности, как и я, появится возможность альтернативного способа овладения навыками, так необходимыми в повседневной жизни!

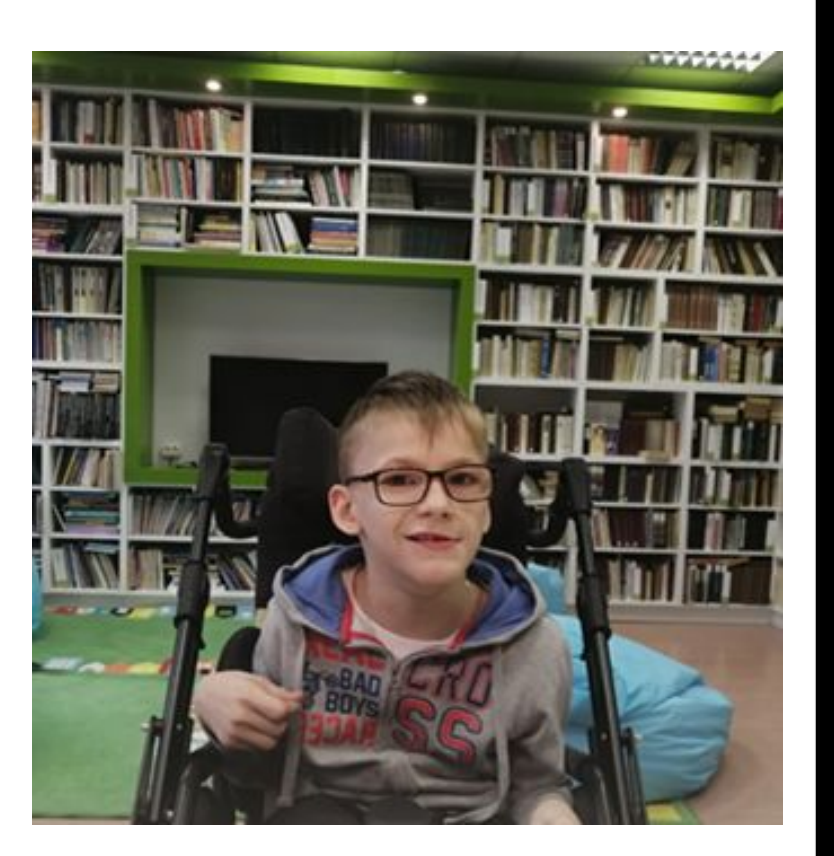

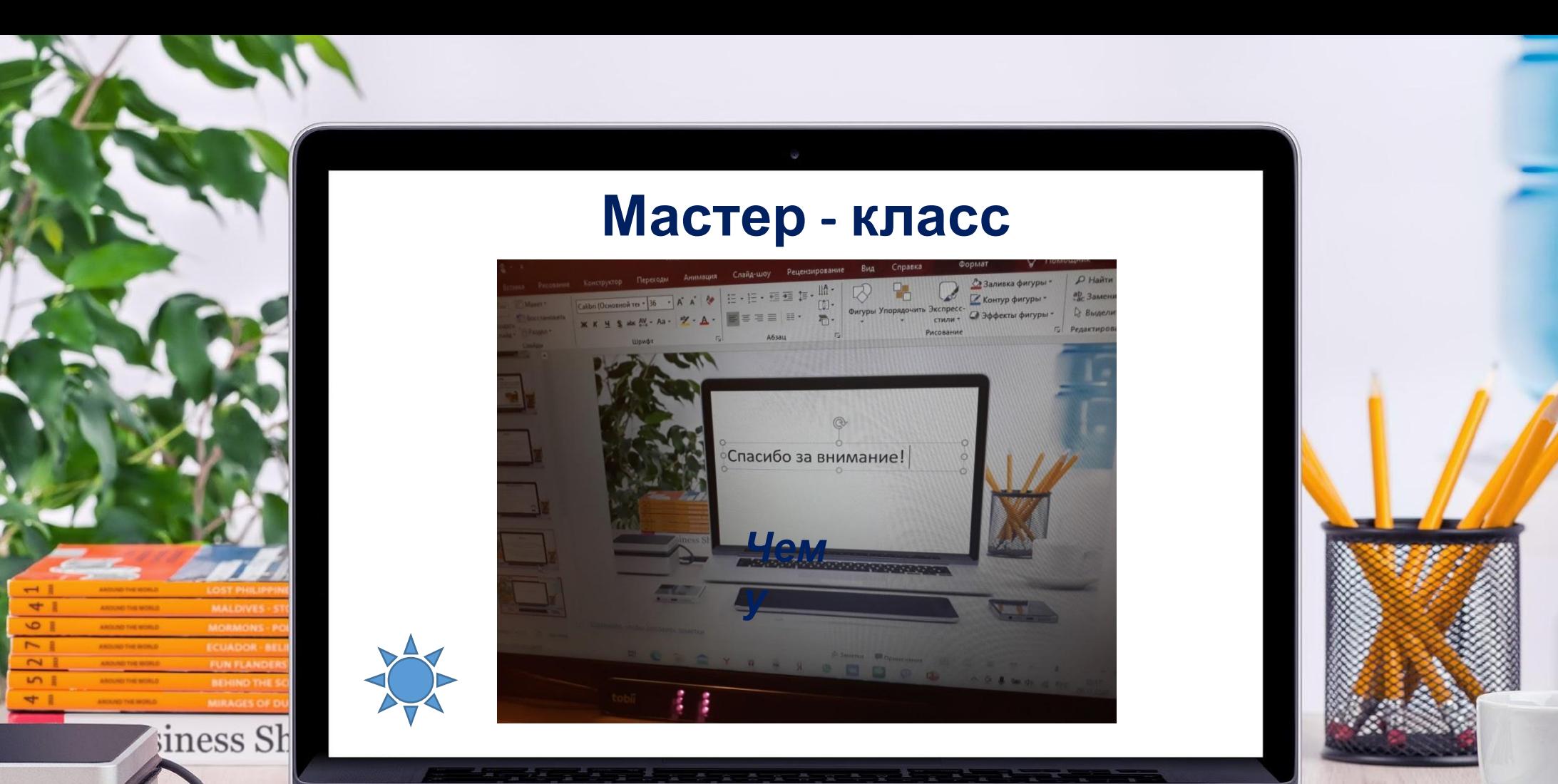

in a

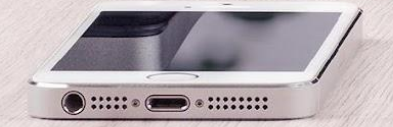

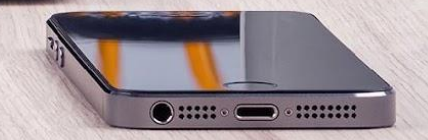

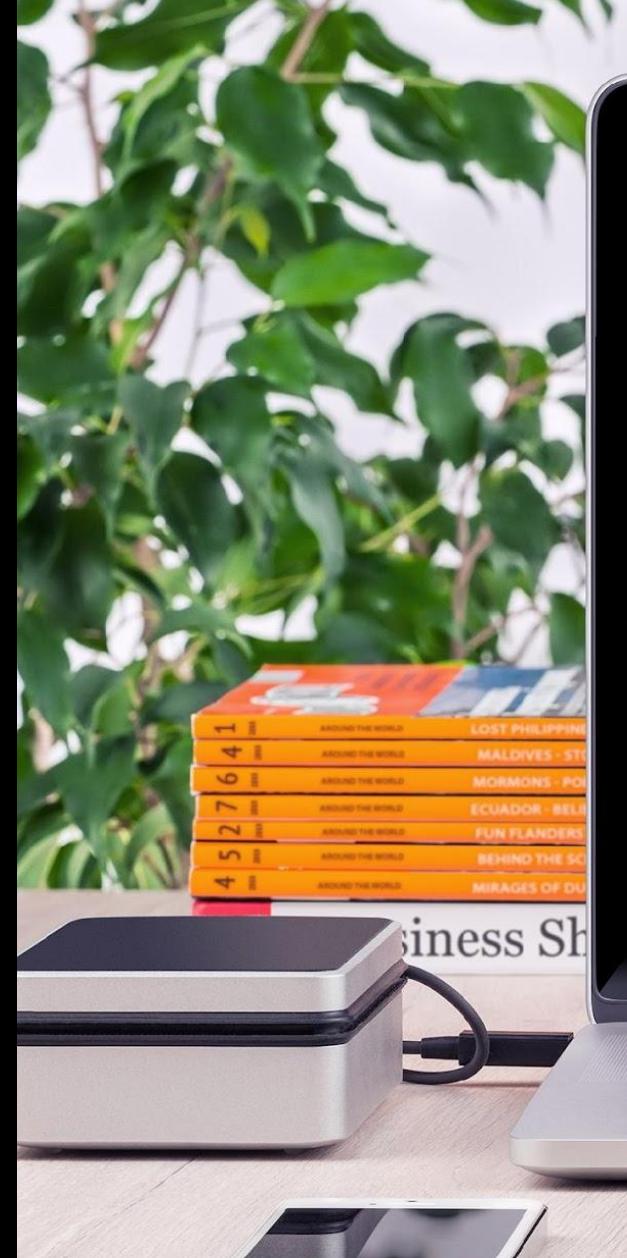

# **Используемые интернет**

• https://fi.pinterest.com/pin/427630927103619861/ (картинка кот)

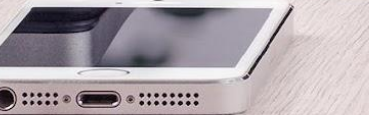

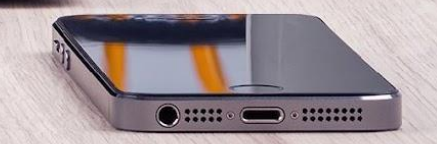